## **DRS CONNECT: Requesting Accommodations**

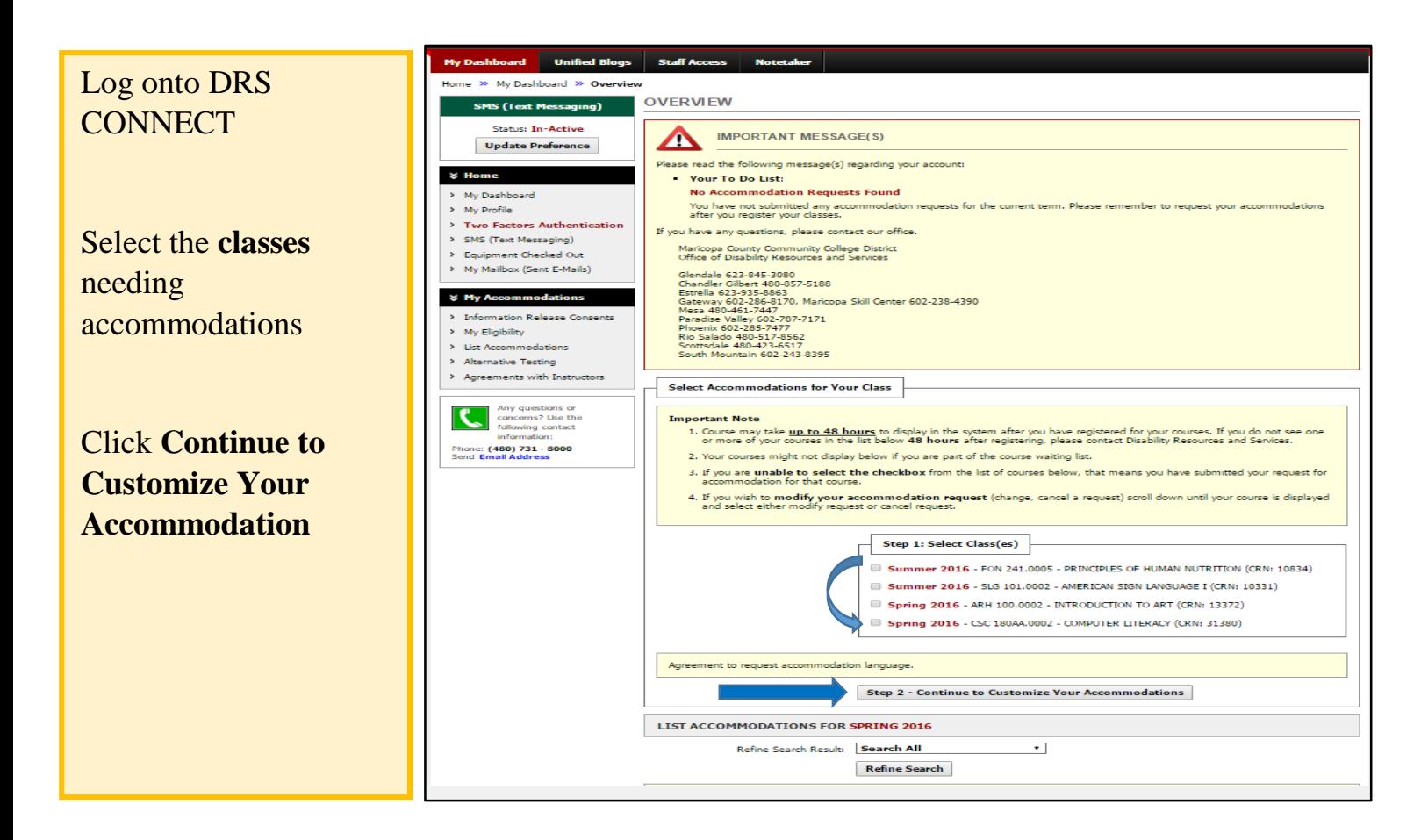

## My Dashboard Unified Blogs Staff Access Notetaker Select the Home >> My Dashboard >> Overvie **SMS (Text Messaging) OVERVIEW Accommodations** Final Step: Select Accommodation(s) for Each Class **Status: In-Active** Update Preference FON 241.0005 - Principles Of Human Nutrition (CRN: 10834)  $\boldsymbol{\triangledown}$  Home Instructor(s): Mary-Angela Mauricio<br>Days and Time(s): TR at 10:00 AM - 12:00 PM ٠ My Dashboard Date Range(s): 07/05/2016 - 08/04/2016<br>Location(s): LSA 136, HYBRID My Profile Two Factors Authentication Click **Submit Your**  > SMS (Text Messaging)<br>> Equipment Checked Out Select the check box if you have entered a WRONG CRN. You will not be required to specify your accommodation for this class. > My Mailbox (Sent E-Mails) **Accommodation** Select Accommodation(s) for FON 241.0005  $\boldsymbol{\mathsf{\mathsf{\mathsf{\mathsf{W}}}}}$  My Accommodations Allow for short breaks from classroom Alternative Testing **Requests** nation Release Cons > My Eligibility 101.0002 - American Sign Language I (CR) > List Accor .<br>dations  $(331)$ Alternative Testing Instructo **Danielle N Murray** > Agreements with Instructors Days and Tr M-R at 09:10 AM - 12 Same steps to modify Date Range(s): Any questions or<br>concerns? Use the<br>following contact  $Location(s)$ : **LA 103** requests. information:<br>Phone: (480) 731 - 8000<br>Send Email Address Select the check box if you have entered a WRONG CRN. You will not be required to specify your accommodation for this class. Select Accommodation(s) for SLG 101.0002 Alternative Testing Allow for short breaks from classroom Submit Your Accommodation Requests | Back to Overview Questions? Contact Us! ase contact our office if you have any questions or concern Maricopa County Community College District<br>Office of Disability Resources and Services Glendale 623-845-3080<br>
Chandler Gilbert 480-857-5188<br>
Chandler Gilbert 480-857-5188<br>
Extrella 623-935-8863<br>
Extrella 623-935-8863<br>
Olsten 490-64257-497<br>
Pharadise Valley 602-787-7171<br>
Phoenix 602-2435-747<br>
Phoenix 602-243-**NEED HELP?** DISABILITY RESOURCES AND SERVICES